# **Diferença de Preço da Nota Fiscal para Tabela de Preço (CCFT620)**

Esta documentação é válida para todas as versões do Consistem ERP.

## **Pré-Requisitos**

Não há pré-requisito para a execução desse programa.

#### **Acesso**

Módulo: Comercial - Faturamento

Grupo: Consulta de Faturamento

### **Visão Geral**

Nesse programa, são informados os parâmetros que permitem a consulta da diferença de preço da nota fiscal para tabela de preço.

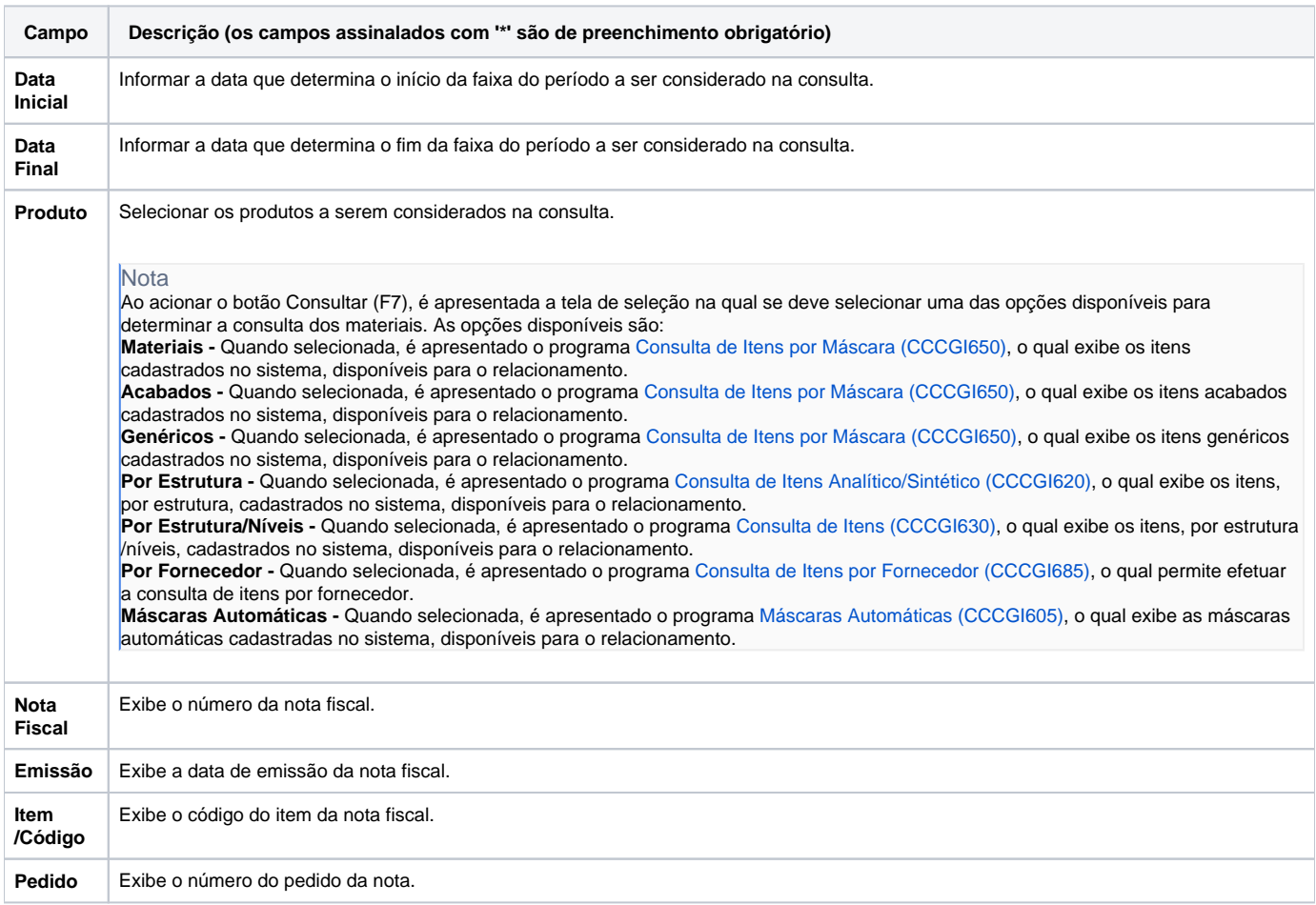

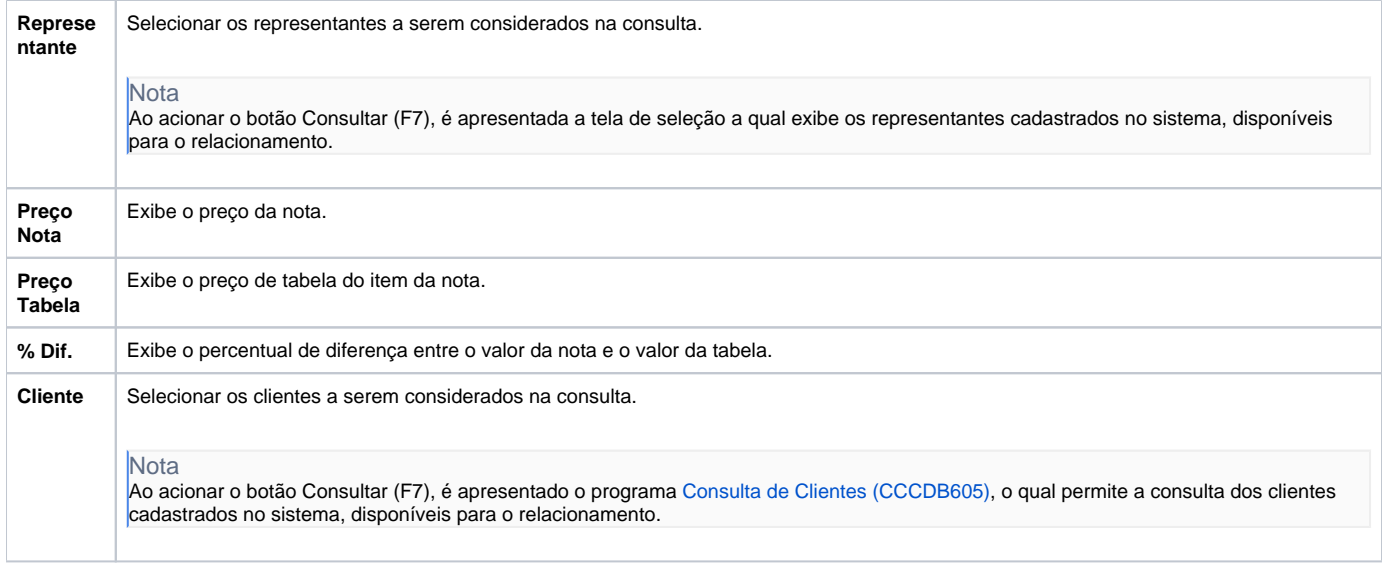

#### Atenção

As descrições das principais funcionalidades do sistema estão disponíveis na documentação do [Consistem ERP Componentes.](http://centraldeajuda.consistem.com.br/pages/viewpage.action?pageId=56295436) A utilização incorreta deste programa pode ocasionar problemas no funcionamento do sistema e nas integrações entre módulos.

Exportar PDF

Esse conteúdo foi útil?

Sim Não